## **智行理财网** 怎么购买XRP?下载Bitget手机app

 XRP(瑞波币)是一种数字加密货币,也是瑞波区块链网络的本地货币。作为一 种去中心化的数字资产,XRP旨在促进全球支付的便捷性、安全性和高速性。它的 目标是重新定义跨境支付和资产转移,提供一种快速、便宜且安全的方式来进行国 际转账。

 要购买XRP,您可以选择使用Bitget手机app。Bitget是一家知名的数字货币交易 平台,提供了丰富的交易对和便捷的购买方式。以下是购买XRP的步骤:

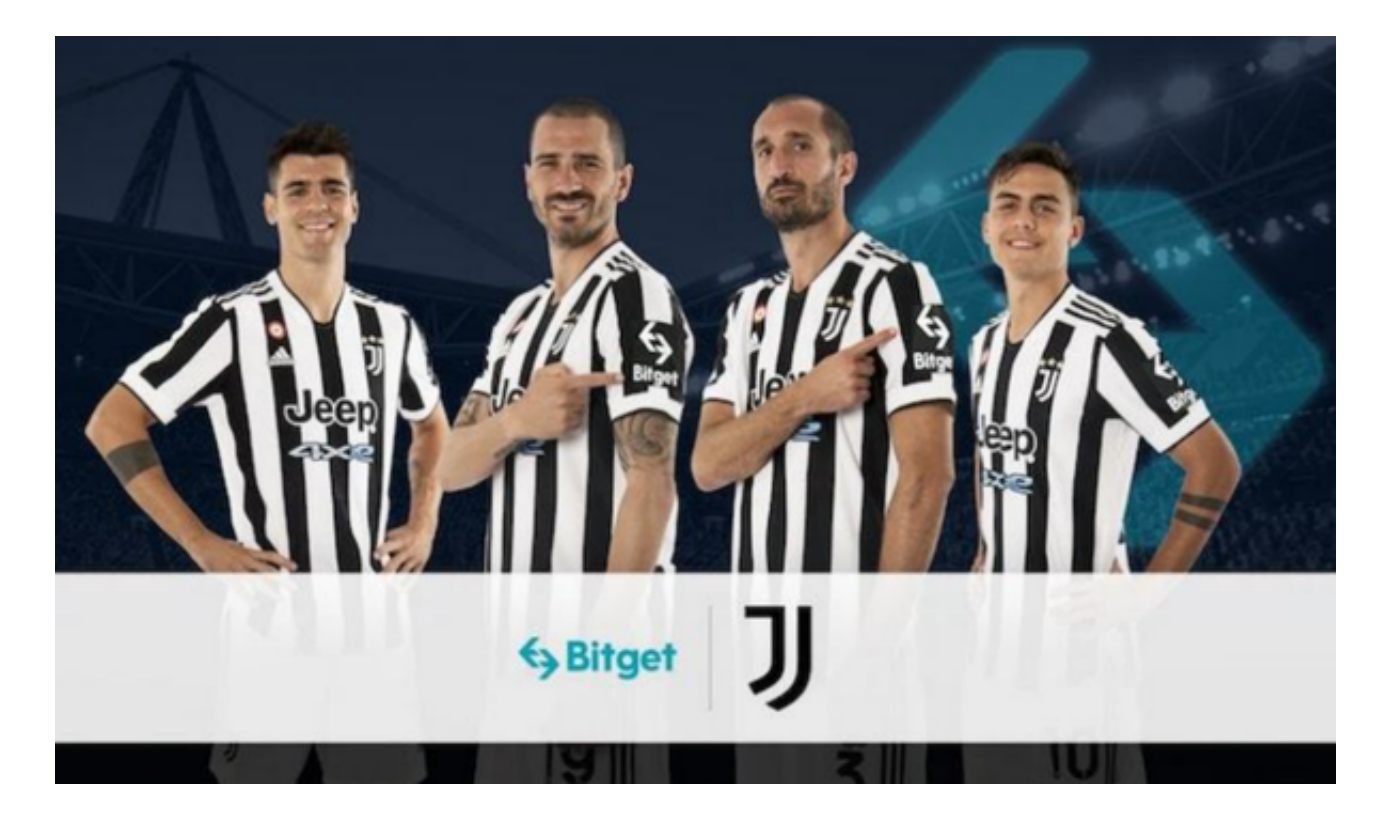

 下载Bitget手机app:在应用商店(如App Store或Google Play)中搜索"Bitget"并下载安装应用程序。

 注册并登录:打开Bitget手机app后,点击注册并按照指示填写必要的个人信息进 行账户注册。完成注册后,使用您的账户信息登录Bitget手机app。

 实名认证:为了提高账户安全性和交易额度限制,您可能需要进行实名认证。按 照Bitget手机app上的指示,上传您的身份证件照片和个人信息以完成实名认证。

充值:在登录成功后,点击"资产"或类似标签进入资产页面。选择充值,并选 择您希望使用的充值方式,如银行卡或其他数字货币。按照Bitget手机app上的指 示,完成充值过程。

 交易所选择:在Bitget手机app上选择您希望交易的交易对。对于购买XRP,您可 以选择与XRP交易对的数字货币(如USDT)进行兑换。

 下单购买:选择合适的交易对后,进入交易页面。在"买入"或类似标签上点击 ,并按照指示输入购买XRP的数量和价格。确认订单信息后,点击"确认购买"。

 确认交易:在订单执行前,Bitget手机app会提示您进行确认和支付。请仔细检查 订单信息,并确认无误后进行支付。

 完成交易:一旦交易被确认,并符合指定的价格和数量要求,您的XRP资产将会 显示在您的Bitget手机app的"资产"页面上。

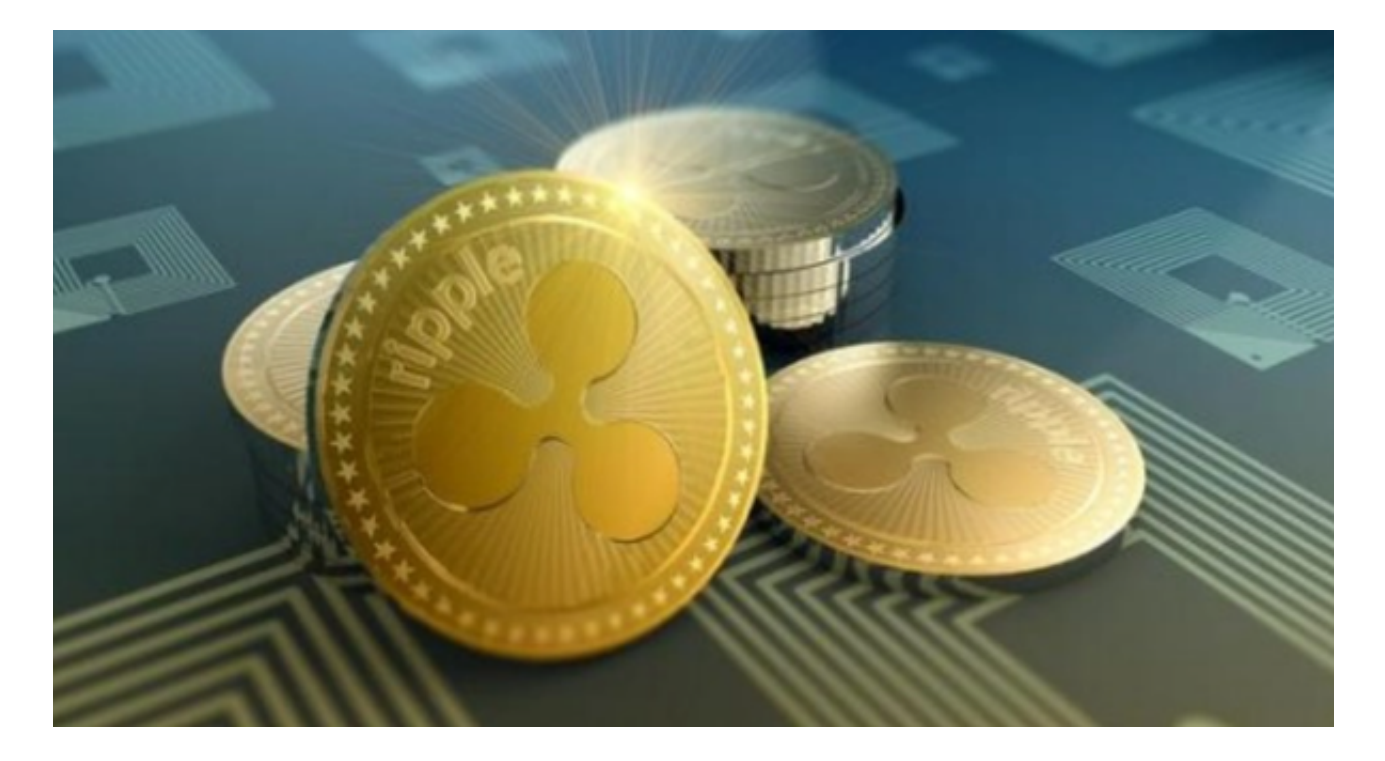

 Bitget平台提供了多种数字货币交易服务,包括现货交易、杠杆交易、合约交易等 。用户可以根据自己的需求选择合适的交易方式,并按照平台要求进行交易。此外 ,平台还提供多种数字货币交易对,如BTC/USDT、ETH/USDT等,让用户有更多 的选择。因此, 对于数字货币交易者来说, Bitget是一个多元化之选。

 需要注意的是,在购买XRP或任何其他数字货币之前,务必进行充分的研究和了 解市场风险。数字货币价格波动剧烈,可能会面临投资风险。如果您不确定自己的 决策,建议先咨询专业的金融顾问。